# **Production Operations Management Service (POMS) - Bug #23051**

# **POMS client API upload\_wf to create a POMS Campaign on POMS dev instance, doesn't work**

08/02/2019 03:59 PM - Vito Di Benedetto

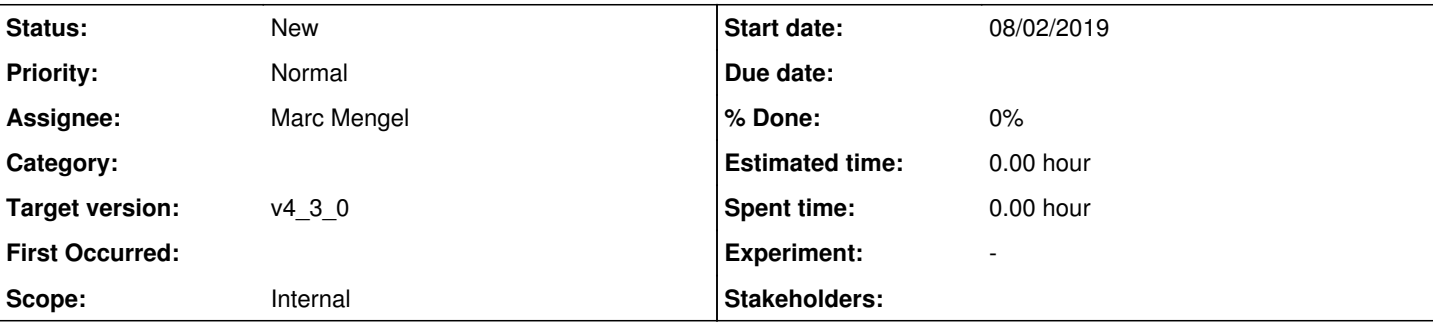

## **Description**

On POMS dev instance when I use POMS client API upload wf to create a POMS Campaign I get the following error message:

```
Traceback (most recent call last):
 File "/uboone/app/users/vito/project.py/converter/project-py/bin/Project.py", line 323, in <modu
le>
        replace=args.replace_campaign)
   File "/uboone/app/users/vito/project.py/converter/poms/poms_client/python/poms_client.py", line 
131, in upload_wf
        replace=replace
   File "/uboone/app/users/vito/project.py/converter/poms/poms_client/python/poms_client.py", line 
734, in make_poms_call
        raise RuntimeError("POMS call %s error: HTTP status: %d\n%s" % (method, status_code, res))
RuntimeError: POMS call ini_to_campaign error: HTTP status: 400
```
It looks like something is changed in *ini\_to\_campaign* for poms\_client develop branch.

I also tried to upload the .ini file from the POMS Campaign dashboard, in this case I don't get any error message, but the POMS Campaign is not created as well.

## **History**

#### **#1 - 08/05/2019 10:03 AM - Marc Mengel**

I've been adding the output ancestor depth support to the CampaignStage, it was now expecting that field; I think it should default it to "1" now.

#### **#2 - 08/05/2019 11:01 AM - Marc Mengel**

Hmm.. in testing I'm finding more goofups though... still looking...

## **#3 - 08/05/2019 11:28 AM - Marc Mengel**

Okay, so I think the upload should be working again...

#### **#4 - 08/05/2019 11:38 AM - Vito Di Benedetto**

I'm still getting some issue. I updated poms\_client to current develop branch. If I try to create the POMS Campaign from POMS dashboard I get:

```
401 Unauthorized
PermissionError('Must be user None to change this',)
[\ldots]
```
#### if I try through poms\_client I get

```
Traceback (most recent call last):
```

```
File "/uboone/app/users/vito/project.py/converter/project-py/bin/Project.py", line 323, in <module>
```

```
    replace=args.replace_campaign)
```
 File "/uboone/app/users/vito/project.py/converter/poms/poms\_client/python/poms\_client.py", line 131, in uplo ad\_wf

```
    replace=replace
   File "/uboone/app/users/vito/project.py/converter/poms/poms_client/python/poms_client.py", line 735, in make
_poms_call
        raise RuntimeError("POMS call %s error: HTTP status: %d\n%s" % (method, status_code, res))
RuntimeError: POMS call ini_to_campaign error: HTTP status: 401
```
## **#5 - 08/05/2019 12:00 PM - Marc Mengel**

Hm.. so I can add an (empty) campaign with production role, but not with analysis... I'll look at that. I'm not sure why..

The second one is a pretty clear bug; it's trying to make sure you have permissions on the old campaign, but there isn't one...

# **#6 - 08/08/2019 11:10 AM - Yuyi Guo**

*- Assignee set to Marc Mengel*

# **#7 - 08/20/2019 01:53 PM - Vito Di Benedetto**

This is fixed now. I'm able to create POMS Campaign on dev instance using poms\_client and also using POMS portal.

# **#8 - 12/22/2020 02:19 PM - Marc Mengel**

*- Target version set to v4\_3\_0*